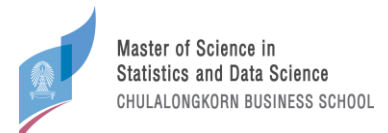

## **ขั้นตอนการส่ง letter of recommendation ปีการศึกษา 2567**

ส ำหรับสมัครหลักสูตรวิทยำศำสตรมหำบัณฑิต สำขำวิชำสถิติและวิทยำกำรข้อมูล

(Master of Science Program in Statistics and Data Science)

## **Full-time (ใช้ระบบนี้ส าหรับส่ง letter of recommendation เท่านั้น)**

- 0.) ก่อนเข้ำระบบเพื่อส่ง letter of recommendation ท่ำนจะต้องสมัครในเว็บ บัณฑิตวิทยำลัย <https://www.grad.chula.ac.th/> เพื่อให้มีเลขที่ใบสมัครก่อน
- 1.) เข้ำสู่ระบบที่ <https://app-datasci.cbs.chula.ac.th/user/login> เลือกสมัครสมำชิกหำกยังไม่มี username และ password
- 2.) เลือกกรอกใบสมัคร Full-time เลือก " ในเวลำ "

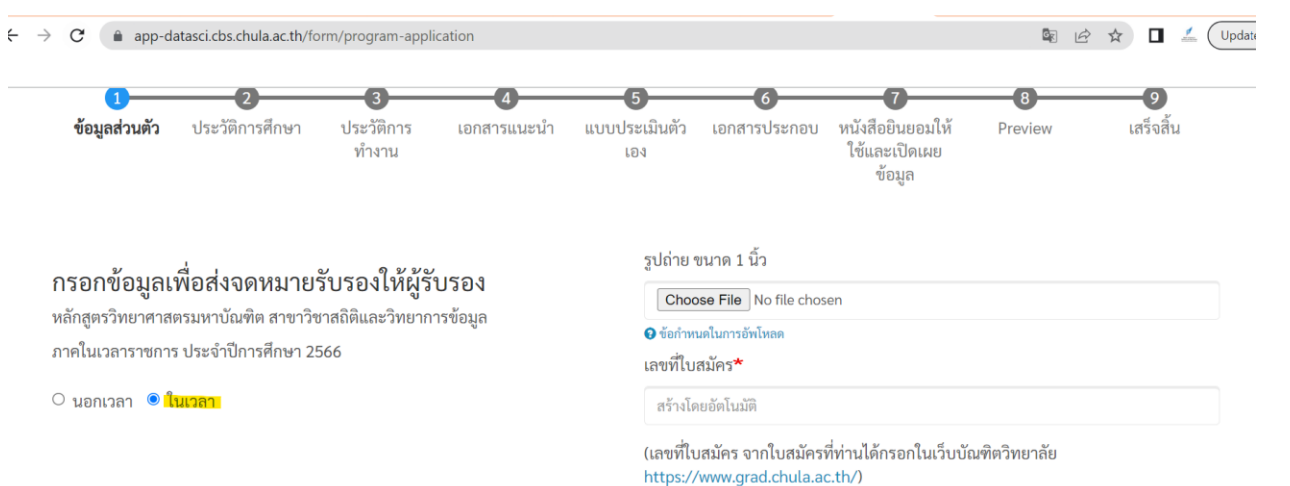

โปรดพิมพ์หรือเขียนตัวบรรจงลงในช่องว่างให้ชัดเจนและสมบรณ์

- 3.) กรอกข้อมูลส่วนตัวให้ครบถ้วน
- 4.) กรอกข้อมูลผู้ให้คำรับรองทั้ง 2 ท่าน โดยเตรียมข้อมูลดังนี้
	- ชื่อผู้ให้คำรับรอง
	- ตำแหน่ง
	- ที่ทำงาน
	- ที่อยู่
	- โทรศัพท์ (สามารถใส่เป็นเบอร์โทรศัพท์ที่ทำงานได้)
	- อีเมลที่ทำงาบ
	- เกี่ยวข้องกับท่ำนโดยเป็น
- 5.) หลังจากกด submit ระบบจะส่ง email จาก <u>datasci@cbs.chula.ac.th</u> พร้อม link สำหรับกรอกหนังสือรับรองไปให้ ตำม email ที่ผู้สมัครแจ้งไว้ในข้อ 4 โดยแบบฟอร์มจะมีทั้งภำษำไทยและภำษำอังกฤษให้ผู้รับรองเลือกกรอกได้
- 6.) ผู้สมัครสำมำรถเช็คสถำนะของเอกสำรรับรองได้ในหน้ำ "ใบสมัครของฉัน" หำกผู้รับรอง submit เอกสำรแล้ว จะมีชื่อ ของผู้รับรองขึ้นในระบบที่หัวข้อ "submitted recommendation letters"

![](_page_1_Picture_136.jpeg)

Δ

## <u>Part-time (ใช้ระบบนี้สำหรับกรอกใบสมัคร และส่ง letter of recommendation)</u>

- 1.) เข้ำสู่ระบบที่ <https://app-datasci.cbs.chula.ac.th/user/login> เลือกสมัครสมำชิกหำกยังไม่มี username และ password
- 2.) เลือกกรอกใบสมัคร Part-time เลือก " นอกเวลำ "

![](_page_1_Picture_137.jpeg)

- เกี่ยวข้องกับท่ำนโดยเป็น
- 5.) หลังจากกด submit ระบบจะส่ง email จาก datasci@cbs.chula.ac.th พร้อม link สำหรับกรอกหนังสือรับรองไปให้ ตำม email ที่ผู้สมัครแจ้งไว้ในข้อ 4 โดยแบบฟอร์มจะมีทั้งภำษำไทยและภำษำอังกฤษให้ผู้รับรองเลือกกรอกได้
- 6.) ผู้สมัครสำมำรถเช็คสถำนะของเอกสำรรับรองได้ในหน้ำ "ใบสมัครของฉัน" หำกผู้รับรอง submit เอกสำรแล้ว จะมีชื่อ ของผู้รับรองขึ้นในระบบที่หัวข้อ "submitted recommendation letters"

![](_page_2_Picture_15.jpeg)

**สอบถามเพิ่มเติม** FB: MS Stat - Data Sci - Chula หรือ E-mail: datasci@cbs.chula.ac.th